## Matching Series25 Fields with Publisher Fields

## Click here to view related articles.

The fields names between Series25 and Publisher do not always match. The following table shows the Series25 field in the first column and what that field is called in Publisher in the second column.

## Security Note

 $\hat{\mathbf{a}}$ 

You must be the primary account user for your 25Live Publisher Implementation to manage the fields displayed in Publisher for events–to customize which fields appear for which event types (templates in Publisher) and in what order. To learn more about managing custom fields, see the Publisher Overview articles.

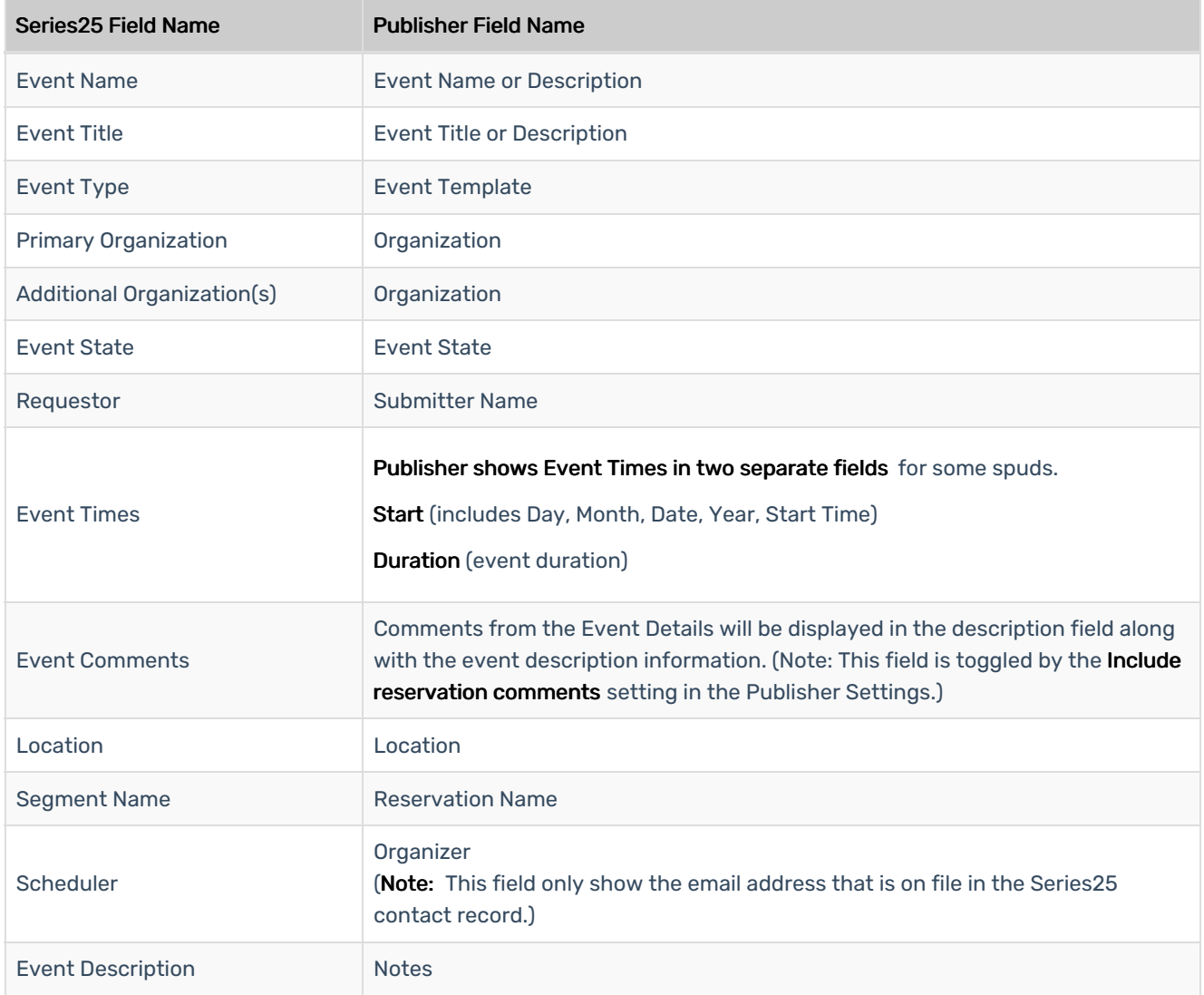

## Copyright CollegeNET, Page 1

This content is intended only for licenced CollegeNET Series25 customers. Unauthorized use is prohibited.

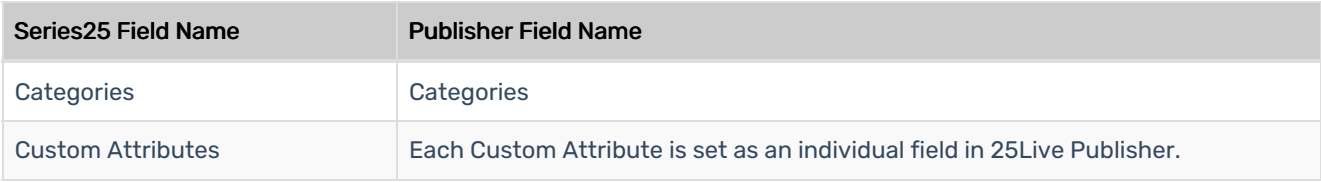

RETURN TO: 25Live [Publisher](http://knowledge25.knowledgeowl.com/help/25live-publisher-overview) Overview